# Postgres and the Artificial Intelligence Landscape

#### BRUCE MOMJIAN

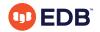

This presentation explains how to do machine learning inside the Postgres database.

https://momjian.us/presentations

Creative Commons Attribution License

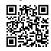

Last updated: February, 2021

#### Outline

- 1. What is artificial intelligence?
- 2. Machine learning and deep learning
- 3. Demonstration using Postgres
- 4. Hardware/software efficiency
- 5. Tasks
- 6. Why use a database?

# 1. What is Artificial Intelligence?

Machines that mimic "cognitive" functions that humans associate with the human mind, such as "learning" and "problem solving".

# What is Artificial about Artificial Intelligence?

If only the physical world exists, then human intelligence only differs from machine intelligence because it has not naturally developed. It hence differs only in how it is created. Human free will becomes an illusion.

# History of Artificial Intelligence (AI)

- Pre-computer philosophy
- Robotics
- Turing test
- Expert systems
- AI winter
- Like fusion energy, it is always ten years away

## 2. Machine Learning and Deep Learning

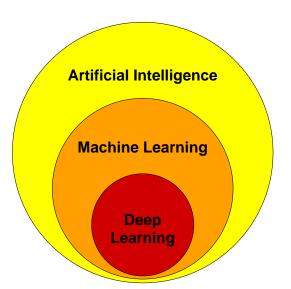

The most comprehensive video I have seen about machine learning is at https://www.voutube.com/watch?v=r00gt-g956I.

## Machine Learning

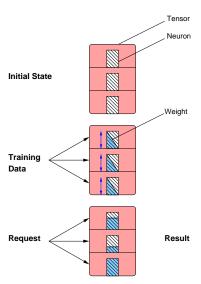

https://www.verypossible.com/insights/machine-learning-algorithms-what-is-a-neural-network

# Unsupervised Machine Learning

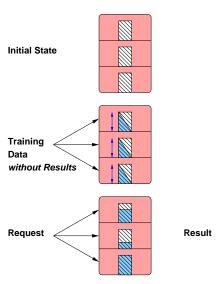

https://medium.com/@machadogj/ml-basics-supervised-unsupervised-and-reinforcement-learning-b18108487c5a

# Supervised Machine Learning

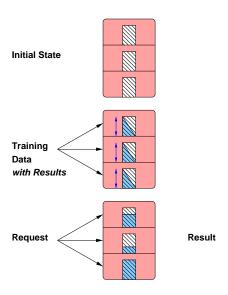

# Reinforcement Machine Learning

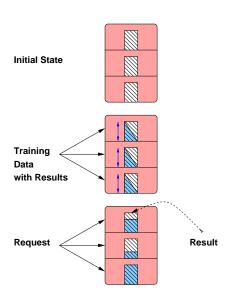

# Deep Learning

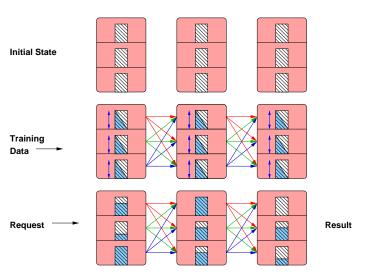

https://www.zendesk.com/blog/machine-learning-and-deep-learning/

# 3. Demonstration Using Postgres: Does an Integer Have Non-Leading Zeros?

- 31903 is true
- 82392 is false

#### Install PL/Perl

```
CREATE EXTENSION IF NOT EXISTS plperl;
```

All queries in this presentation can be downloaded from https://momjian.us/main/writings/pgsql/AI.sql.

#### Generate Tensor

#### Create and Populate Input Layer

#### Input Layer

```
SELECT * FROM training set LIMIT 10;
   value
             training output |
                                          tensor
  28762748
                                 \{t,t,t,t,t,t,t,f,f,f\}
  44550313
                                 \{t,t,t,t,t,t,t,f,f,f\}
                                  {t,t,f,f,f,f,f,f,f,f,f,f}
        72
   4891026
                                  {t,t,t,t,t,t,f,f,f,f,f}
      3413
                                  {t,t,t,t,f,f,f,f,f,f,f,f}
        62
                                  {t,t,f,f,f,f,f,f,f,f,f,f,f}
  86517976
                                 \{t,t,t,t,t,t,t,f,f,f\}
                                 {t,t,t,f,f,f,f,f,f,f,f,f}
       967
 636667644
                                 {t,t,t,t,t,t,t,t,t,f,f}
     36419
                                 {t,t,t,t,f,f,f,f,f,f,f}
```

#### Generate Weights for Tensor

```
CREATE OR REPLACE FUNCTION generate_weight(query TEXT, desired_output BOOLEAN)
RETURNS REAL[] AS $$
    my $rv = spi_exec_query(shift);
    my $status = $rv->{status};
    my $nrows = $rv->{processed};
    my $desired_output = shift;
    my @success_neurons = ();
    my @desired_neurons = ();
    my $desired_input = 0;
```

#### Generate Weights for Tensor

```
foreach my $rn (0 .. $nrows - 1) {
            mv $row = $rv -> {rows}[$rn]:
            my $tensor = $row->{(sort keys %$row)[0]};
            my $training output = $row->{(sort keys %$row)[1]};
            # only process training rows that match our desired output
            foreach my $neuron (0 .. $#$tensor)
                    $success neurons[$neuron] //= 0;
                    $desired neurons[$neuron] //= 0;
                    # Neuron value matches desired output value;
                                                                   does
                    # the value match the desired output?
                    if ($tensor->[$neuron] eq $desired output)
                            # Prediction success/failures that match our
                            # desired output.
                            $success neurons[$neuron]++
                                    if ($training output eq $desired output);
                            $desired neurons[$neuron]++;
            $desired input++ if ($training output eq $desired output);
```

#### Generate Weights for Tensor

```
mv @weight = ():
        my $sum = 0;
   # compute percentage of tests that matched requested outcome
        foreach my $neuron (0 .. $#success neurons) {
                $weight[$neuron] = $desired neurons[$neuron] != 0 ?
                        $success neurons[$neuron] / $desired neurons[$neuron] :
                $sum += $weight[$neuron];
        # balance weights so they total the observed probability;
        # this prevents an overly-predictive output value from skewing
        # the results.
        foreach my $neuron (0 .. $#weight) {
                $weight[$neuron] = ($weight[$neuron] / $sum) *
                                   ($desired input / $nrows);
        return encode typed literal(\@weight, 'real[]');
$$ LANGUAGE plper1 STRICT;
```

## Create Tensor\_Mask

```
# Return weights where our neuron value matches the desired output
CREATE OR REPLACE FUNCTION tensor mask(tensor BOOLEAN[], weight REAL[],
                                         desired output BOOLEAN)
RETURNS REAL [] AS $$
        my $tensor = shift;
        my $weight = shift;
        my $desired output = shift;
        my @result = ();
        elog(ERROR, 'tensor and weight lengths differ')
                if ($#$tensor != $#$weight);
        foreach my $i (0 .. $#$tensor) {
                push(@result,
                        ($tensor->[$i] eq $desired output) ?
                        weight->[$i]:0);
        return encode typed literal(\@result, 'real[]');
$$ LANGUAGE plper1 STRICT;
```

# Create Sum\_Weight

```
CREATE OR REPLACE FUNCTION sum_weight(weight REAL[])
RETURNS REAL AS $$
    my $weight = shift;
    my $sum = 0;
    # sum weights
    foreach my $i (0 .. $#$weight) {
        $sum += $weight->[$i];
    }
    return encode_typed_literal($sum, 'real');
$$ LANGUAGE plperl STRICT;
```

## Create Soft\_Max

## Store Weights

```
CREATE TABLE tensor_weight_true AS
SELECT generate_weight('SELECT tensor AS x1, training_output AS x2
FROM training_set', true) AS weight;

CREATE TABLE tensor_weight_false AS
SELECT generate_weight('SELECT tensor AS x1, training_output AS x2
FROM training_set', false) AS weight;
```

## Stored Weights

#### Test 100

```
WITH test set (checkval) AS
        SELECT 100
SELECT softmax(
        sum weight(
                tensor mask(
                        generate tensor(checkval),
                        tensor weight true.weight,
                        true)).
        sum weight(
                tensor_mask(
                        generate tensor(checkval),
                        tensor_weight_false.weight,
                        false)
FROM test_set, tensor_weight_true, tensor_weight_false;
         softmax
 {0.22193865,0.77806133}
```

#### Test 101

```
WITH test set (checkval) AS
        SELECT 101
SELECT softmax(
        sum weight(
                tensor mask(
                        generate tensor(checkval),
                        tensor weight true.weight,
                        true)).
        sum weight(
                tensor_mask(
                        generate tensor(checkval),
                        tensor_weight_false.weight,
                        false)
FROM test_set, tensor_weight_true, tensor_weight_false;
         softmax
 {0.11283657,0.88716346}
```

#### Test 487234987

```
WITH test set (checkval) AS
        SELECT 487234987
SELECT softmax(
        sum weight(
                tensor mask(
                        generate tensor(checkval),
                        tensor weight true.weight,
                        true)).
        sum weight(
                tensor_mask(
                        generate tensor(checkval),
                        tensor weight false.weight,
                        false)
FROM test_set, tensor_weight_true, tensor_weight_false;
         softmax
 {0.68860435,0.31139567}
```

#### Test One Thousand Values

## Second Table Expression

#### Third Table Expression

#### Final Table Expression

```
SELECT * FROM analysis
UNTON ALL
SELECT NULL, NULL, NULL, AVG(accuracy)
FROM analysis
UNION ALL
SELECT NULL, NULL, NULL, SUM(CASE WHEN accuracy > 0 THEN 1 END)::REAL/COUNT(*)
FROM analysis:
checkval
             cmp bool
                               output layer
                                                           accuracy
                         {0.029198222.0.9708018}
                                                       0.47080177068710327
  61859931
                         {0.5459184,0.4540816}
                                                     -0.045918405055999756
  53138008
                         {0.5459184,0.4540816}
                                                      0.045918405055999756
       727
                         {0.11283657,0.88716346}
                                                        0.3871634602546692
  33397006
                         {0.5459184,0.4540816}
                                                      0.045918405055999756
  38380069
                         {0.5459184.0.4540816}
                                                      0.045918405055999756
                         {0.4306789,0.5693211}
   8915576
                                                       0.06932109594345093
       446
                         {0.11283657.0.88716346}
                                                        0.3871634602546692
    (null) |
             (null)
                         (null)
                                                       0.15426481181383134
    (null) |
             (null)
                         (null)
                                                                      0.722
```

#### 4. Hardware/Software Efficiency: Software

- Madlib
- Matlab
- Tensorflow
- Weka
- Scikit
  - using PL/Python, https://www.cybertec-postgresql.com/en/machine-learning-in-postgresql-part-1-kmeans-clustering/
  - client-side, https://kb.objectrocket.com/postgresql/machine-learning-with-python-and-postgres-1114

#### **G**PU

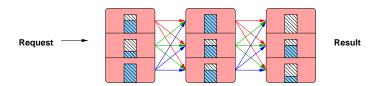

- Tensors can have millions of neurons
- Deep learning can use thousands of tensor layers
- Every neuron passes its data to every neuron in the next layer
- This requires a lot of repetitive calculations
- GPUs are designed to efficiently perform simultaneous repetitive computations

#### 5. Tasks

- Chess
- Jeopardy
- Voice recognition
- Search
- Recommendations
- Image detection
- Weather forecasting

## Fraud Detection Example

#### Choose attributes:

- Charge amount
- Magnetic swipe, chip, pin, online charge
- Vendor distance from chargee billing address
- Distance from last chargee charge
- Vendor country
- Previous charges to this vendor for chargee
- Previous fraudulent charges by vendor

## Fraud Detection Steps

- 1. Choose attributes
- 2. Create machine learning neurons for each attribute
- 3. Create training data, with the required attributes of each transactions and its outcome, i.e., valid or fraudulent
- 4. Feed the training data into the machine to set the weights of each neuron, based on how much the neuron's attribute predicts the validity or fraudulence of transactions
- 5. Start feeding real data into the machine and get results
- 6. Feed correct and incorrect results back into the neurons to improve the accuracy of the weights, and to adjust for changes in the environment

# 6. Why Use a Database?

- Machine learning requires a lot of data
- Most of your data is in your database
- Why not do machine learning where your data is, in a database?

# Advantages of doing Machine Learning in a Database?

- Use previous activity as training data
- Have seamless access to all your current data
- Take immediate action on AI results, e.g., commit transaction only if likely non-fraudulent
- AI can benefit from database transactions, concurrency, backup
- Other benefits include complex data types, full text search, GIS, indexing
- Postgres can do GPU-based computations inside the database (https://momjian.us/main/blogs/pgblog/2020.html#June\_29\_2020)

# General Artificial Intelligence Uses by Databases?

- User applications (already covered)
- Performance adjustments
  - optimizer plans
  - database settings
  - resource usage
- Alerting
  - malicious activity
  - resource exhaustion

#### Conclusion

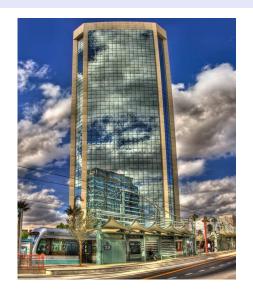

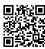